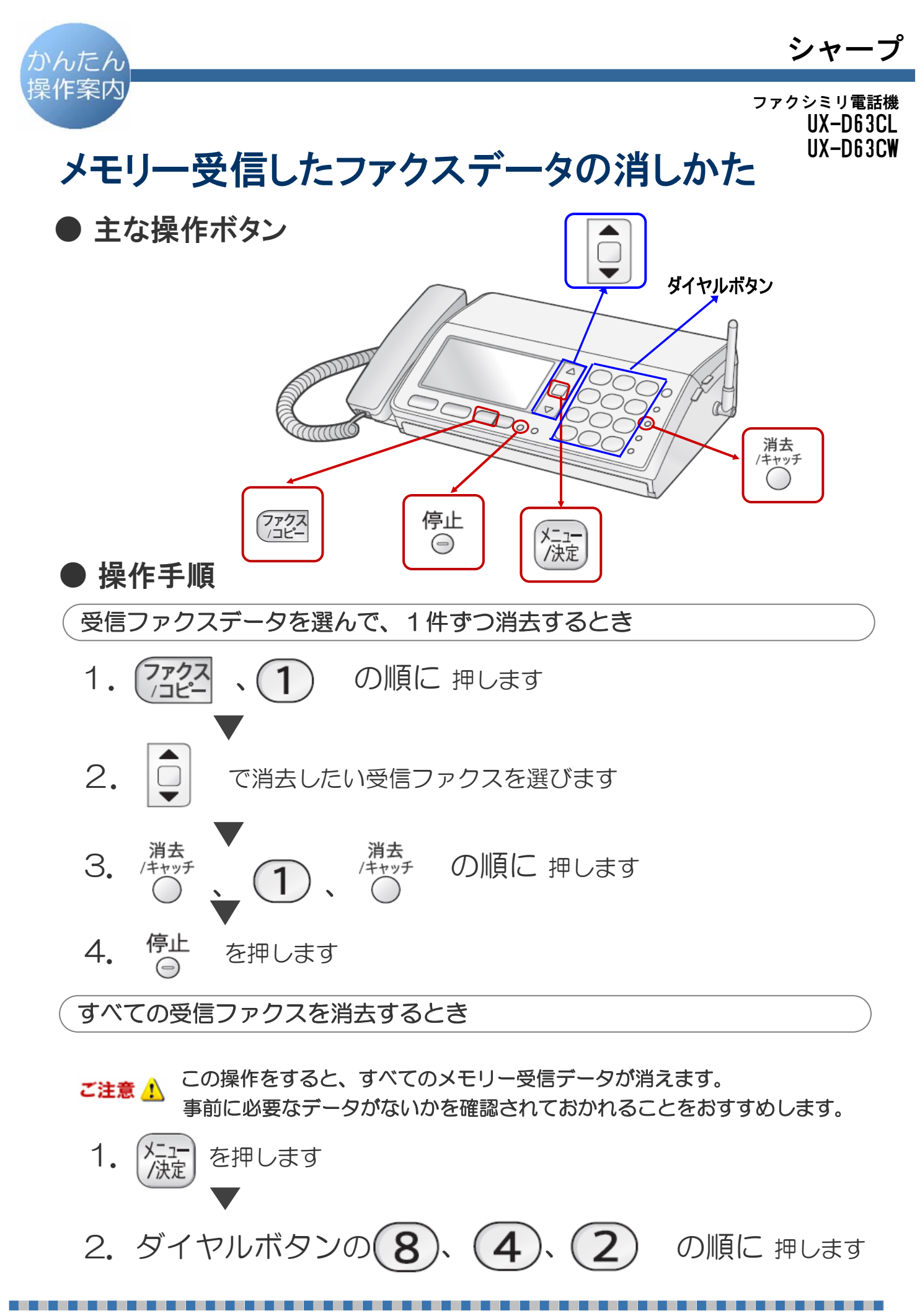

@ 2011 SHARP CORPORATION